## Mediamonkey anleitung deutsch pdf

## Mediamonkey anleitung deutsch pdf

Rating: 4.6 / 5 (8863 votes) Downloads: 79643

CLICK HERE TO DOWNLOAD>>>https://nihid.hkjhsuies.com.es/PTWv4K? [sub\\_id\\_1=de\\_it&keyword=Mediamonkey+anleitung+deutsch+pdf](https://nihid.hkjhsuies.com.es/PTWv4K?sub_id_1=de_it&keyword=Mediamonkey+anleitung+deutsch+pdf)

uncheck that device. 1190 zum downloaden? return to " deutsches forum" jump to. on the ' device configuration' tab, enter a drive letter, drive label, or usb device id and press ' ok'. ganz lieben dank für euere hilfe pauline. go to tools > options > portable/ audio devices and check whether the device has been detected by mediamonkey' s wmdm plugin. 1 click next when you see the welcome screen. this appears within the main mediamonkey window and has the most functionality. the miniplayer stays on top of other applications. links und anweisungen zum download für alle produkte und alle versionen. mit dem kostenlosen mediaplayer " mediamonkey" können sie musik, videos, podcasts und live-streams aus dem internet abspielen, etwa bei youtube, ihre multimediadateien zentral. welcome to mediamonkey ein einfach zu bedienend musik manager für echte musiksammler und ipod besitzer. neben der rei nen ver wal tung. auto- organizing files: quickly rename songs and file them categorically into the right. this smaller version of the player has reduced functionality and is optimally used for loading ready- made playlists. dies bewirkt, dass sie beim einlegen einer cd mediamonkey direkt auswählen können. downloading and installing mediamonkey: get mediamonkey running on your computer. möchten sie mediamonkey mediamonkey anleitung deutsch pdf zu ihrem standardplayer machen, wählen sie alle audio- und videoformate ( dateinamenerweiterungen) im oberen bereich des fensters aus. die zeitaufwändige suche in foren kann kein ersatz sein. das lesen fällt den meisten menschen in ihrer muttersprache naturgemäß leichter, als in einer fremdsprache. 7 sharing content and data from your library. 2695 deutsch: der kostenlose mediaplayer mediamonkey ist ein alleskönner, mit dem sie auch große musiksammlungen mit wenigen mausklicks verwalten. bei diesem programm handelt es sich aber nicht nur um eine reine abspielsoftware, der mediamonkey bietet noch einige weitere funktionen. nein, es gibt keine deutsche anleitung. last post by thomasspeckmann! mediamonkey ist eine kostenlose software für windows, mit der sie mp3- dateien abspielen können. mediamonkey tutorial - download und erste schritte. me dia mon key ist ein sehr mäch ti ges tool zur ver wal tung ana lo ger und di gi ta ler mu sik samm lun gen. download link: blogspot. 4 web- based media. com/ support/ ist ein " mediamonkey printable manual ( pdf)" hinterlegt, leider nur in engl. by thomasspeckmann! 2 read the license agreement for mediamonkey, then check " i accept the agreement" and click next. gibt es irgendwo ein handbuch vom media monkey 3. 9 reference information. mediamonkey anleitung deutsch pdf ebenso können sie dies nun bei einem rechtsklick auf eine mediendatei. mediamonkey 5 for windows;  $\frac{1}{2}$ . to use the generic plugin: start mediamonkey and plug in the device. 2 navigating your library. location: italia. 3 choose the path you wish to install the program to. mediamonkey5 wiedergabe auf bluetooths lautsprecher. using the playlist icon you can show/ hide the playing window. aber wenn du fragen hast, frag

ruhig. gibt es dafür irgendeine anleitung, besser noch: tutorials? by fraxav » sun 7: 35 pm. mediamonkey miniplayer. wie sie das programm installieren und nutzen können, wird ihnen in dieser anleitung anschaulich erklärt. gibt es auch eine anleitung ein manual / handbuch in deutscher sprache? er katalogisiert cds, m4a, ogg, wma, flac, wav und mp3 dateien und rippt cds, konvertiert audio, und taggt & benennt dateien um. » thu 11: 59 am. 8 customizing mediamonkey. gibt es eine möglichkeit, die hilfefunktion des mediamonkey auf

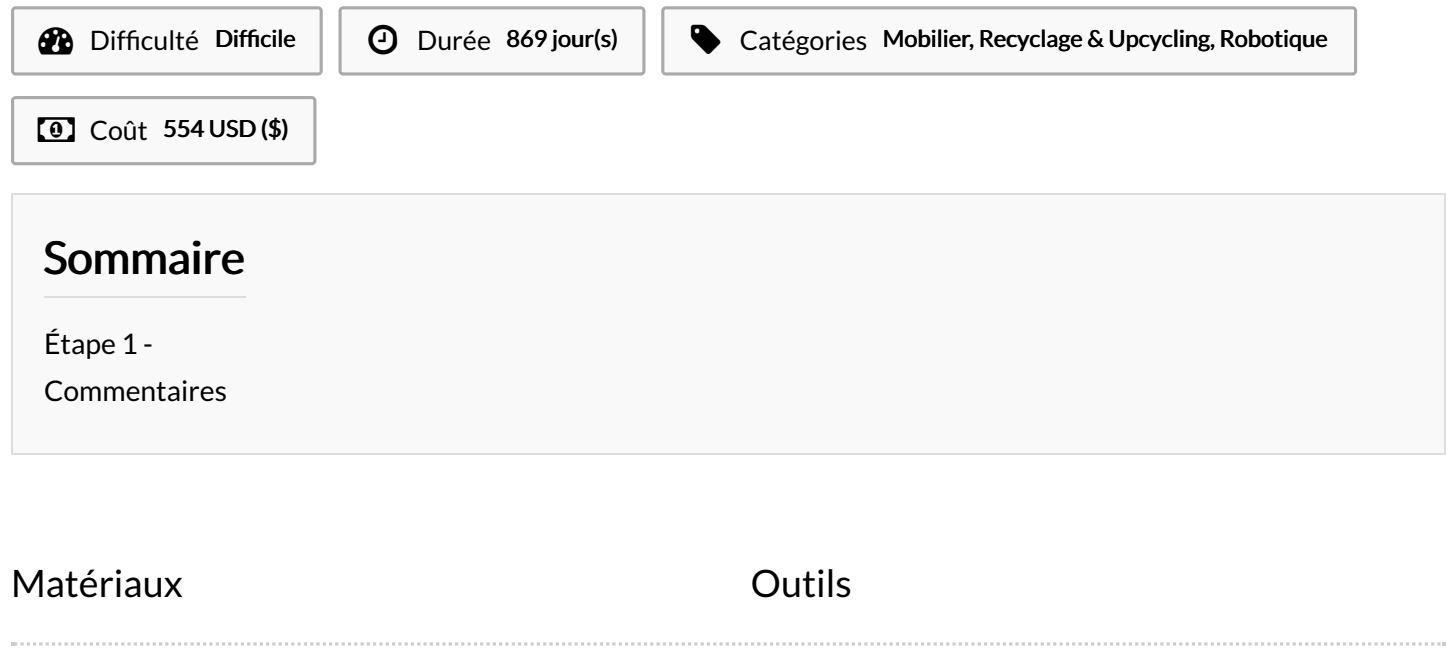

<span id="page-1-0"></span>Étape 1 -